## **Application: gvSIG desktop - gvSIG feature requests #1646 Ordenar los simbolos alfabeticamente en el explorador de simbolos**

03/04/2013 01:32 PM - Joaquín del Cerro Murciano

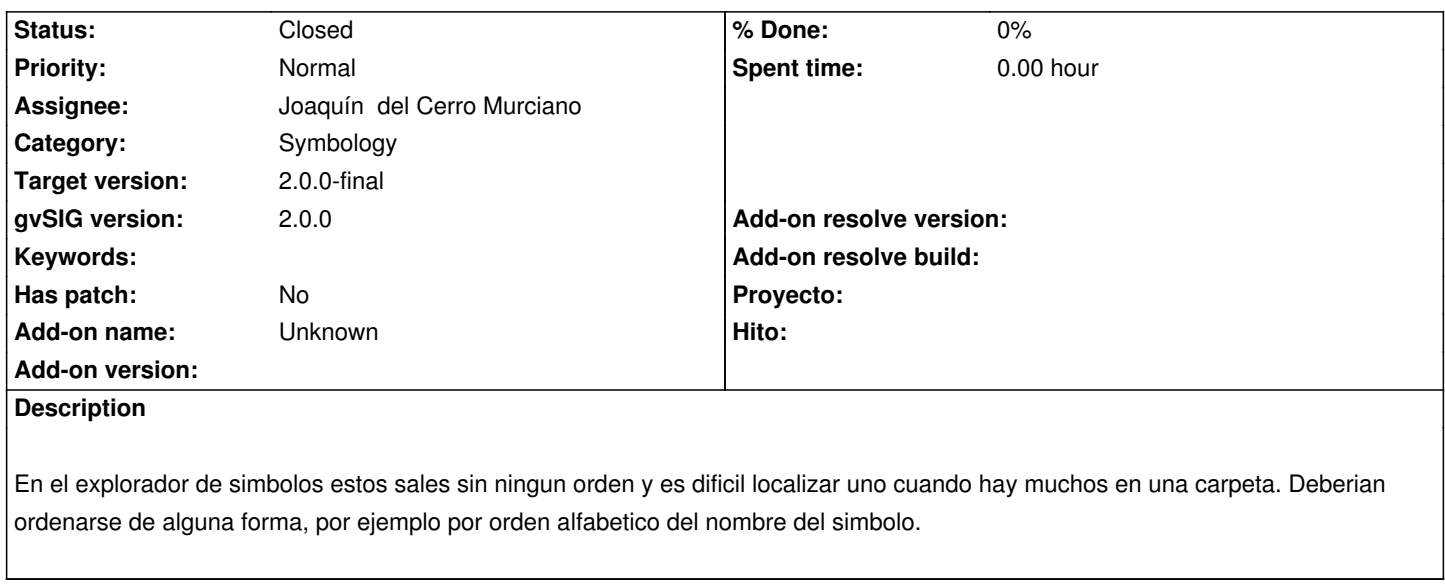

## **History**

## **#1 - 03/04/2013 03:19 PM - Joaquín del Cerro Murciano**

*- Status changed from New to Fixed*

gvsig-desktop:r39988 y gvsig-desktop:r39989

## **#2 - 02/26/2014 12:32 PM - Álvaro Anguix**

*- Status changed from Fixed to Closed*